## **Proxmox container 'nextcloud.test'**

## **Container setup**

- IP: 10.2.0.20
- image: debian10 with users

#!/usr/bin/env ansible-playbook

```
- name: 'install nextcloud'
```

```
hosts: nextcloud
become: true
```
tasks:

```
- name: install packages
   apt:
     pkg:
       - php7.3
       - php7.3-curl
       - php7.3-gd
       - php7.3-json
       - php7.3-xml
       - php7.3-mbstring
       - php7.3-zip
       - php7.3-mysql
       - php7.3-bz2
       - php7.3-intl
       - php7.3-redis
       - php7.3-imagick
```
- ffmpeg

1. name: Download nextcloud and unpack

unarchive:

```
 src: https://download.nextcloud.com/server/releases/nextcloud-20.0.0.zip
 dest: /var/www
 owner: www-data
 group: www-data
 remote_src: yes
```
1. name: Remove file packed file

file:

```
 path: /var/www/nextcloud-20.0.0.zip
 state: absent
```
1. name: first setup nextcloud

become\_user: www-data

```
 become: yes
 shell: >
   php occ maintenance:install
   --database mysql
   --database-host 10.3.0.100
   --database-name nextcloud
   --database-table-prefix nc
   --database-user nc_user
```

```
--database-pass <pass>
   --admin-user admin
   --admin-pass <pass>
   --data-dir /var/www/nextcloud/data
 args:
   chdir: /var/www/nextcloud/
   creates: /var/www/nextcloud/config/config.php
```
1. name: copy nginx config

copy:

```
 src: ./conf/nextcloud.conf
 dest: /etc/nginx/sites-available/
 owner: root
 group: root
 mode: '0744'
```
1. name: Create a symbolic link

file:

```
 src: /etc/nginx/sites-available/nextcloud.conf
 dest: /etc/nginx/sites-enabled/nextcloud.conf
 owner: root
 group: root
 state: link
```
1. name: load php-fpm

systemd:

 state: restarted name: php7.3-fpm

1. name: Restart nginx

systemd:

 state: restarted daemon\_reload: yes name: nginx

**Dauerhafter Link zu diesem Dokument: <https://wiki.technikkultur-erfurt.de/dienste:bytecluster0002:nextcloud?rev=1601819949>**

Dokument zuletzt bearbeitet am: **04.10.2020 15:59**

**Verein zur Förderung von Technikkultur in Erfurt e.V** <https://wiki.technikkultur-erfurt.de/>

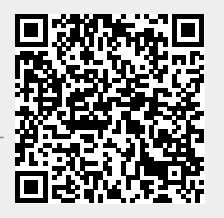